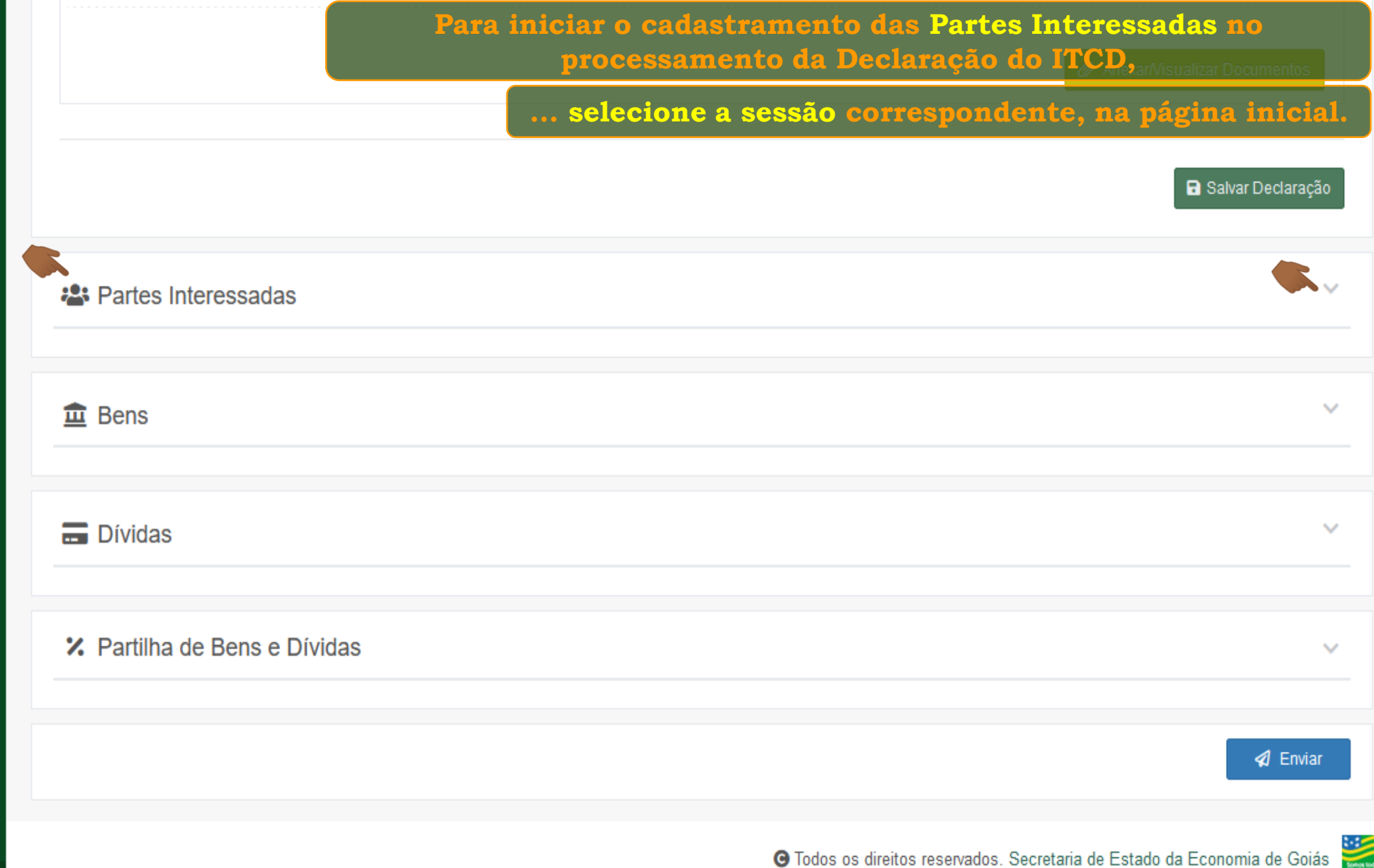

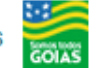

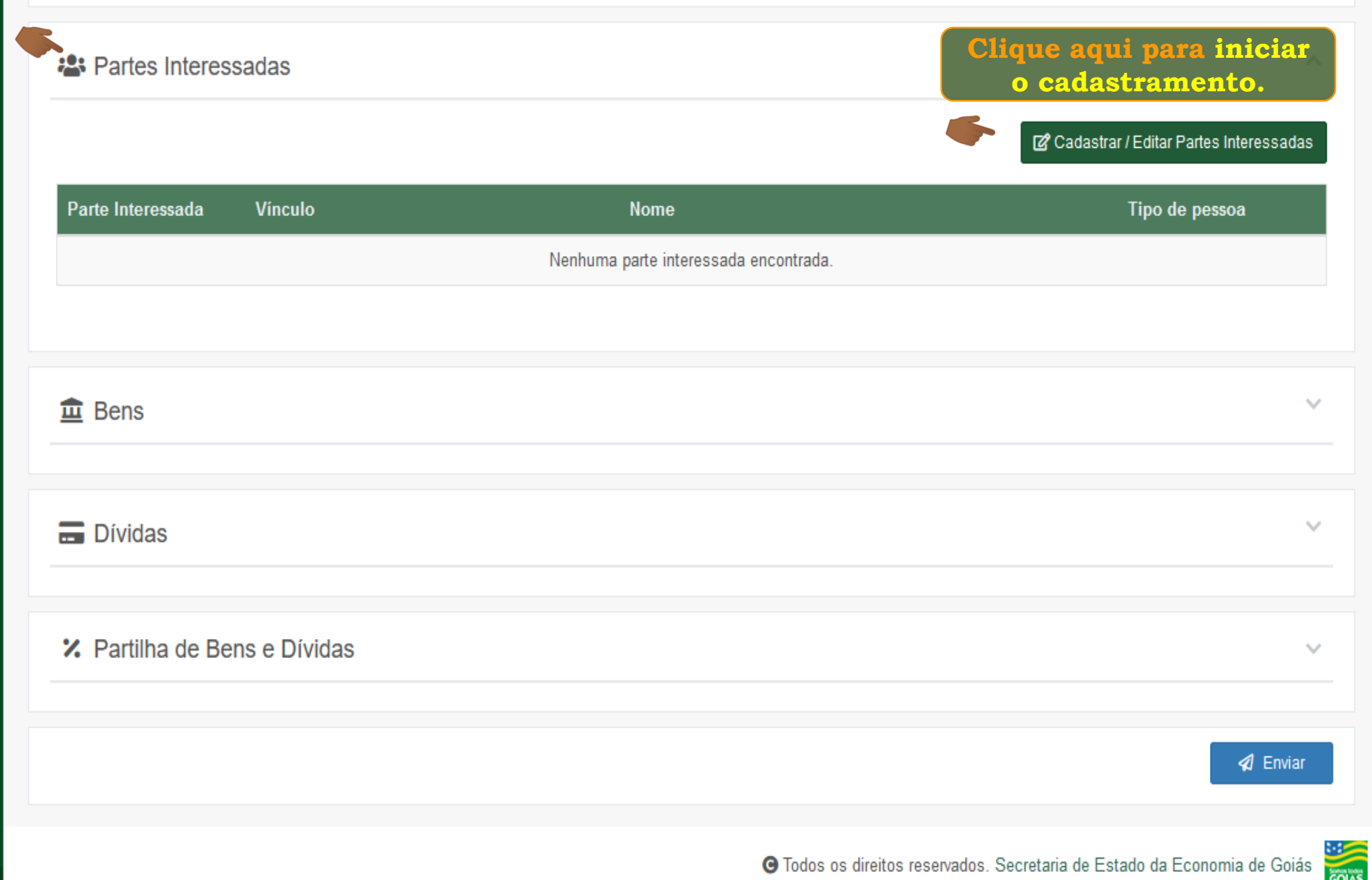

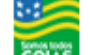

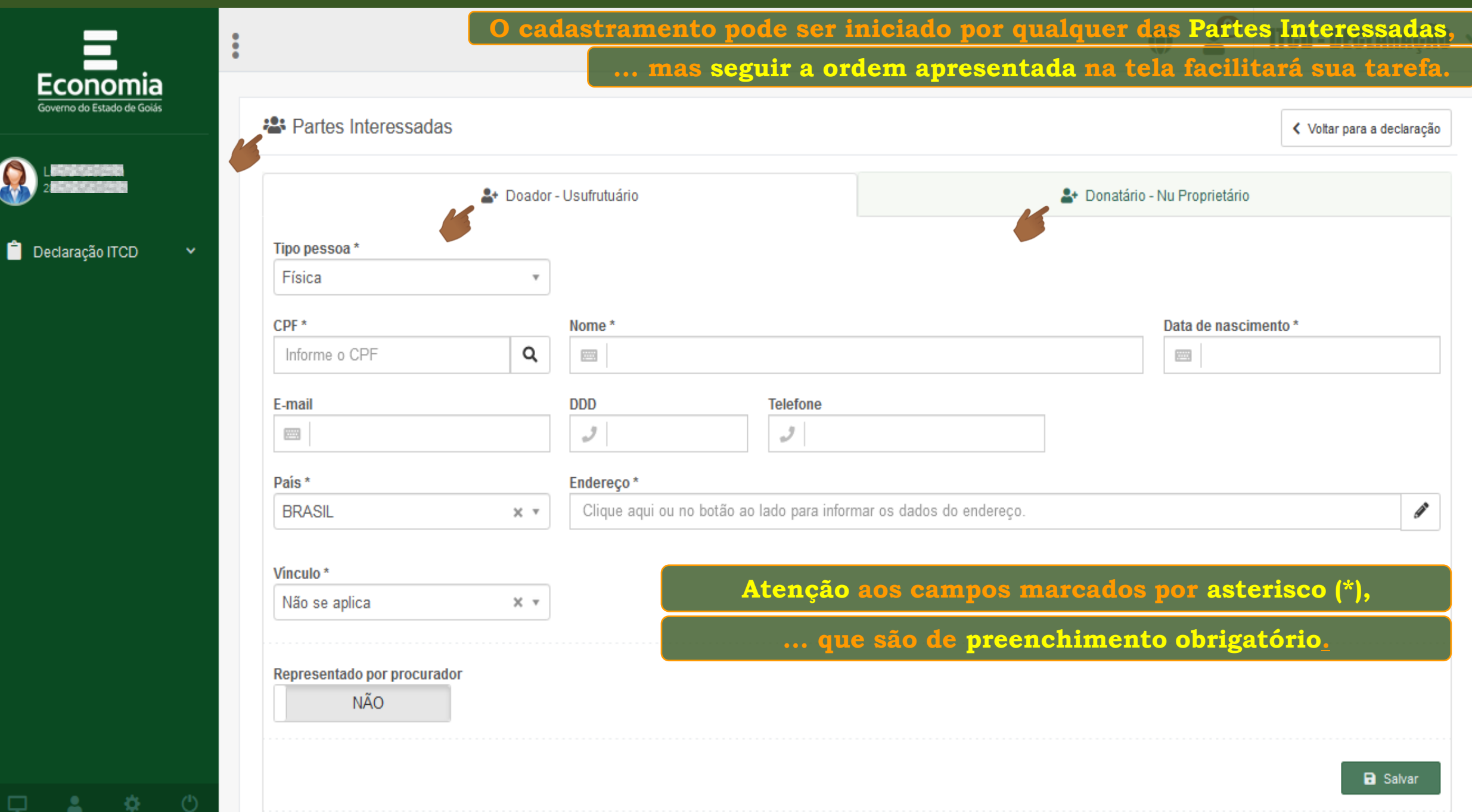

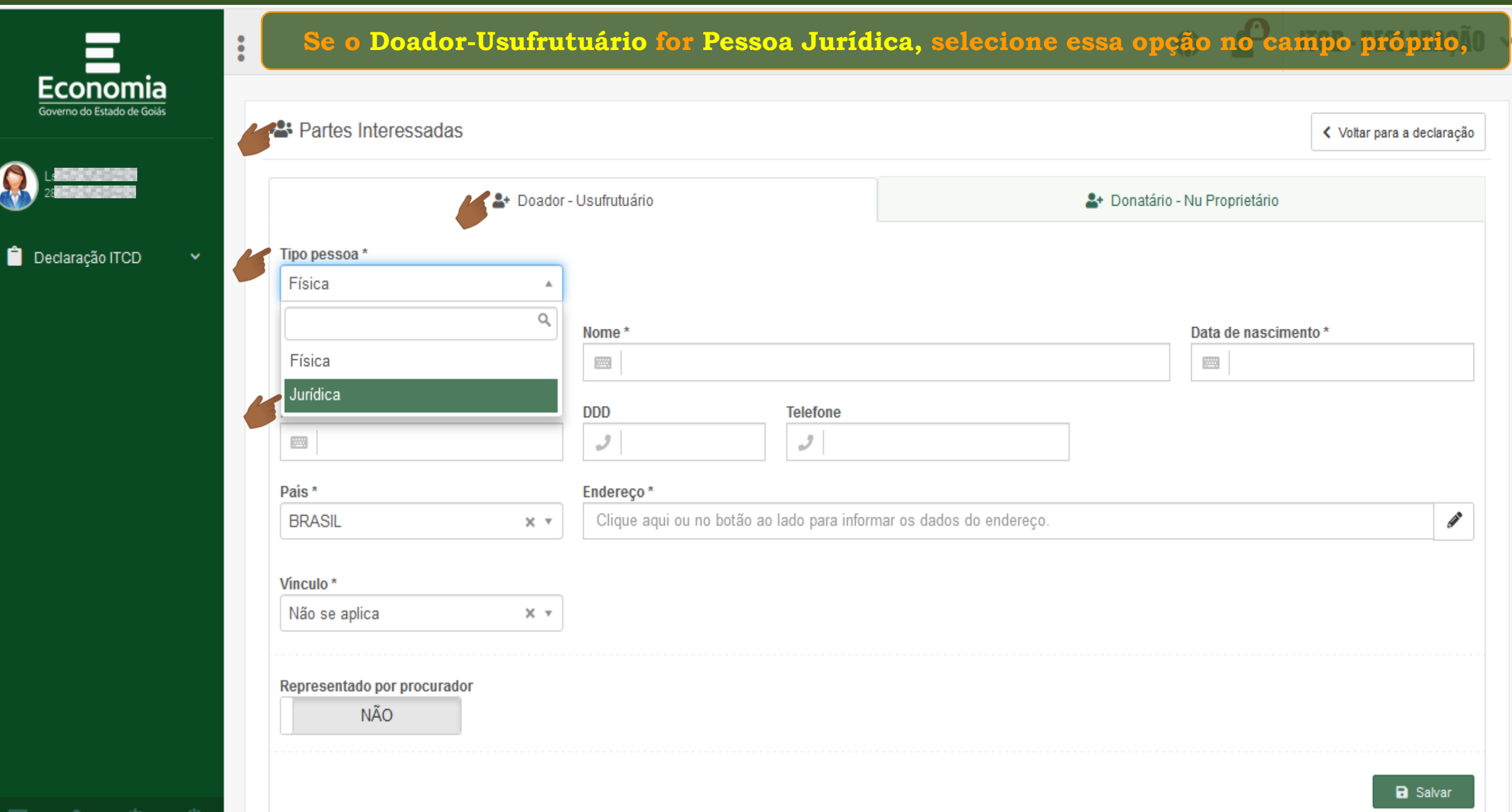

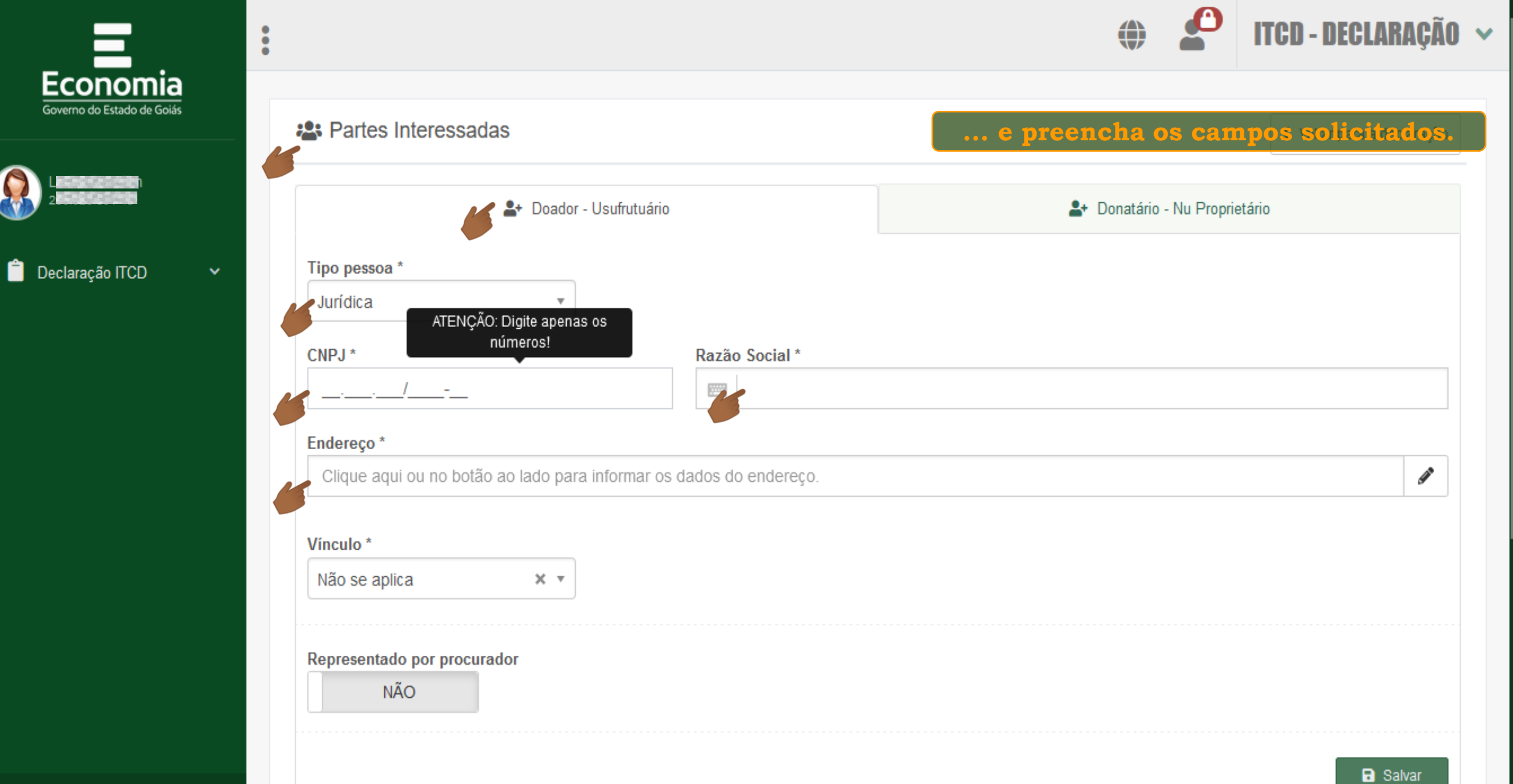

 $\circlearrowleft$ 

유

ě

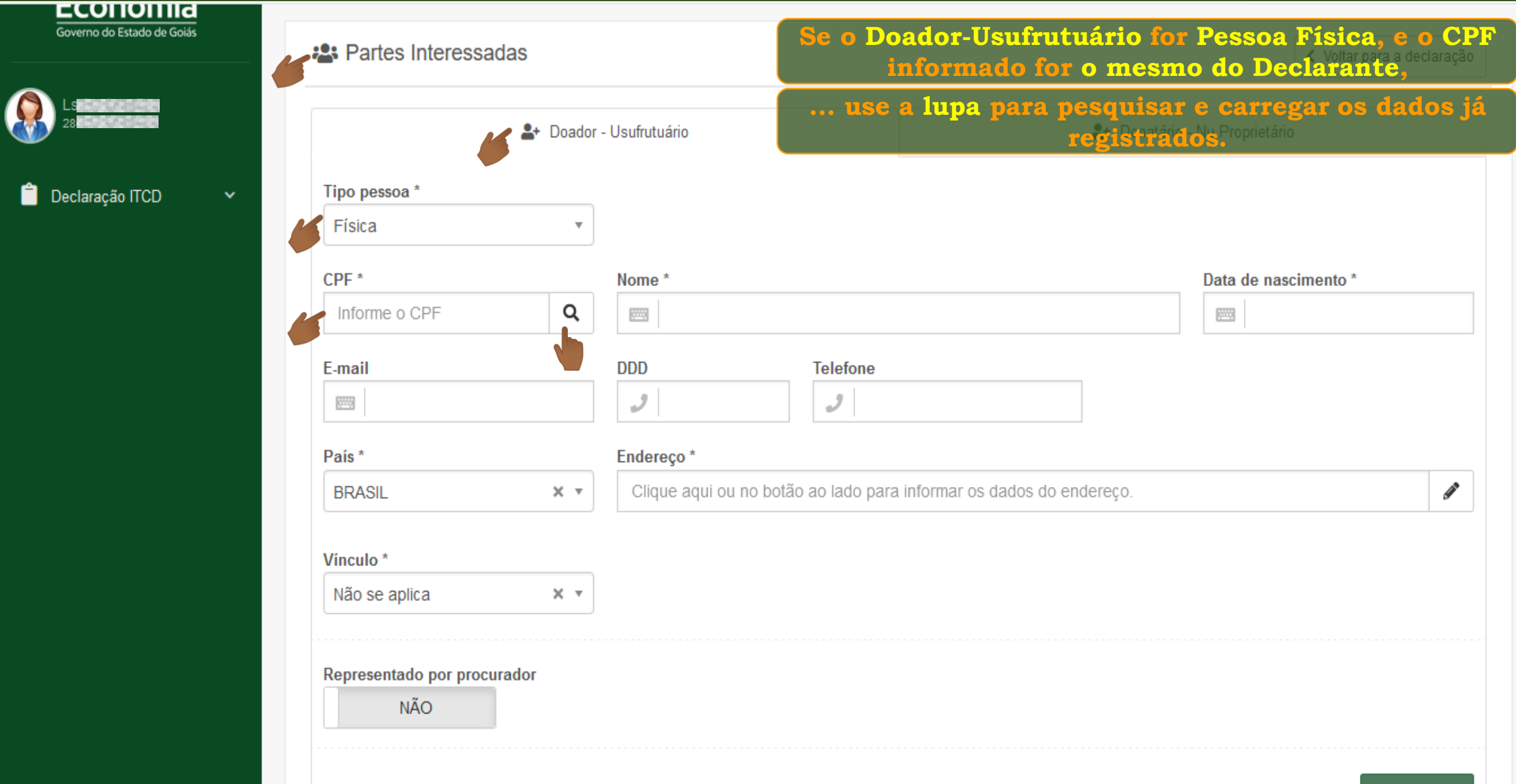

寮

Δ.

□

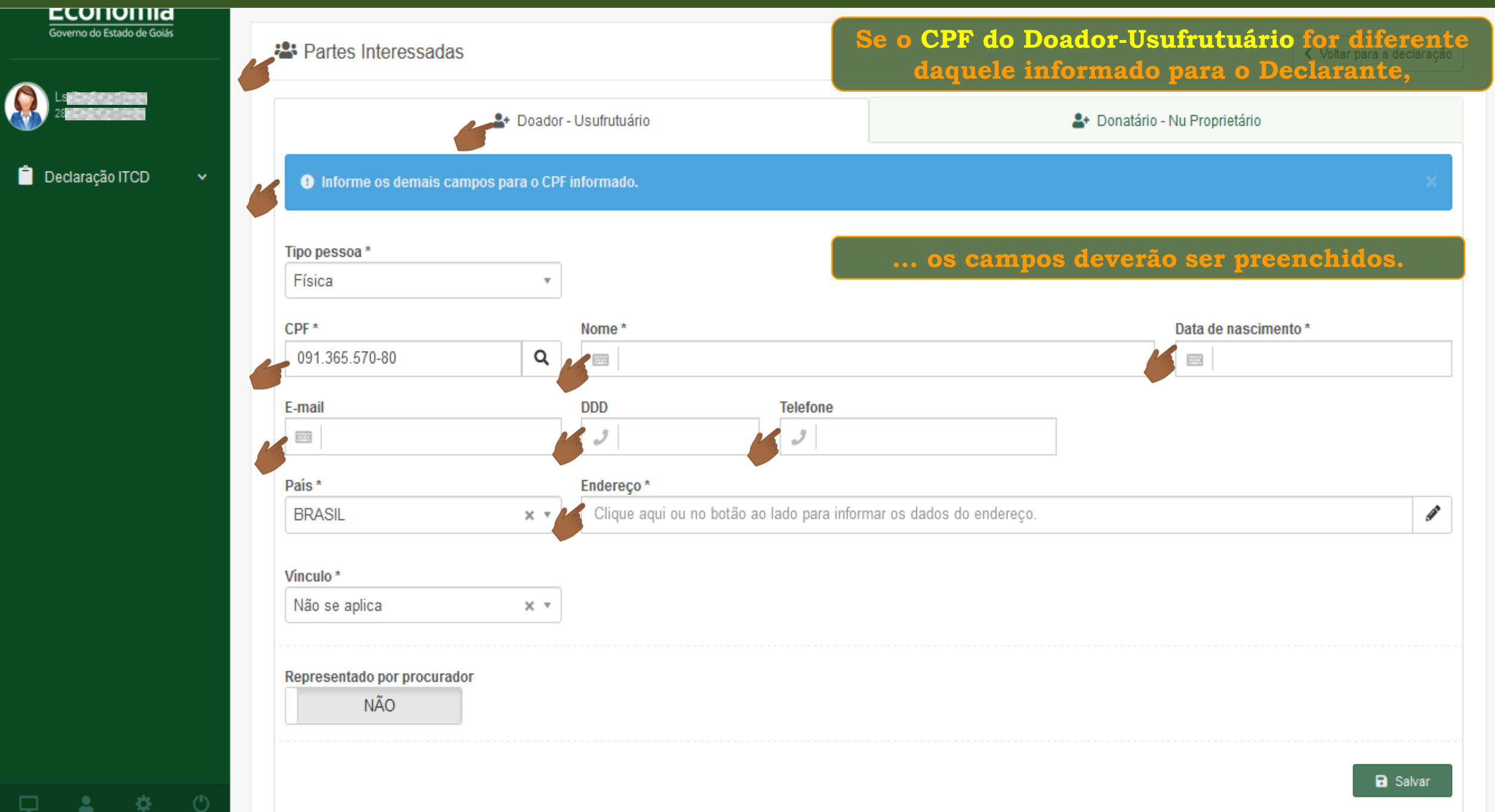

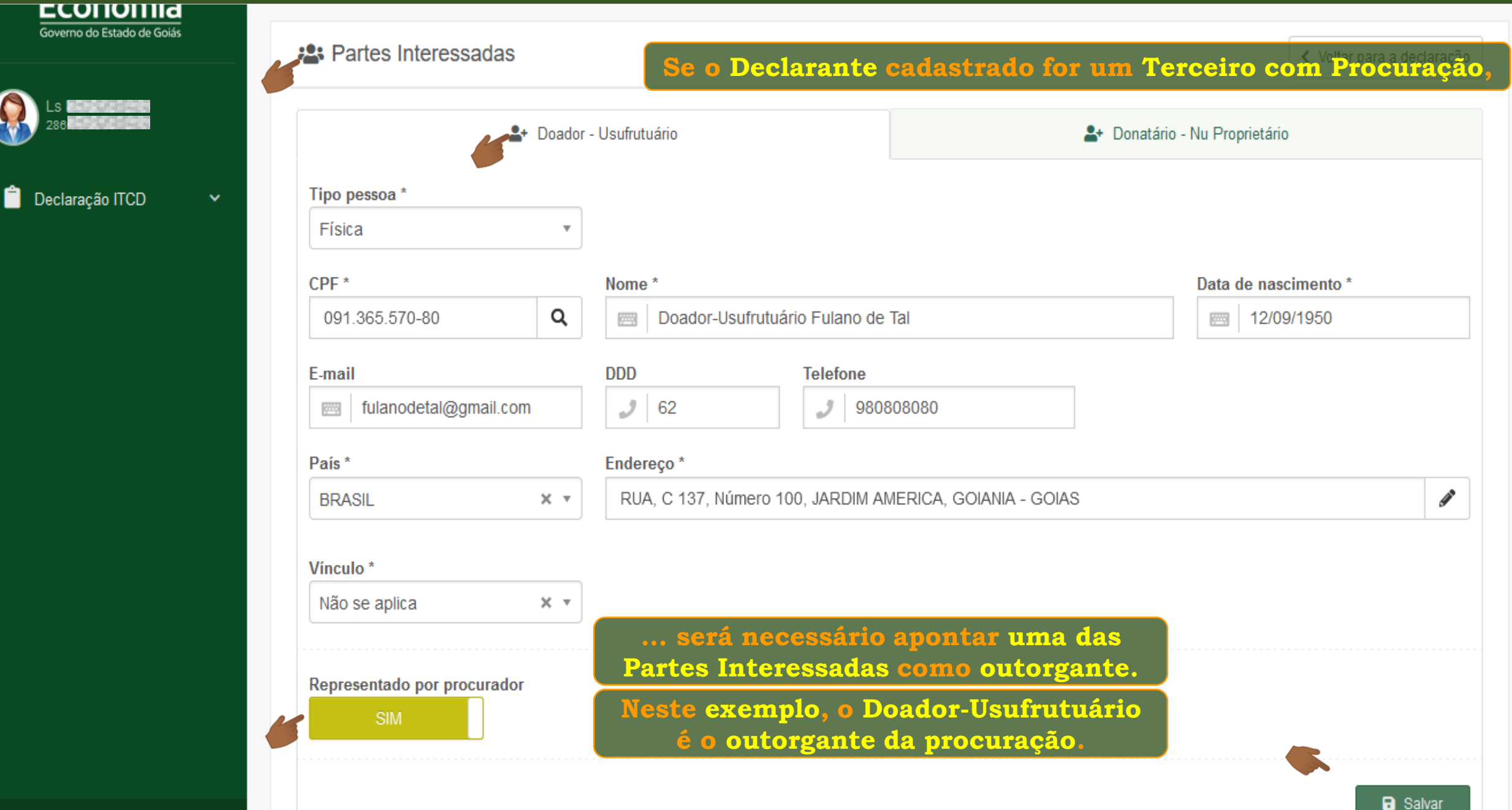

登

□

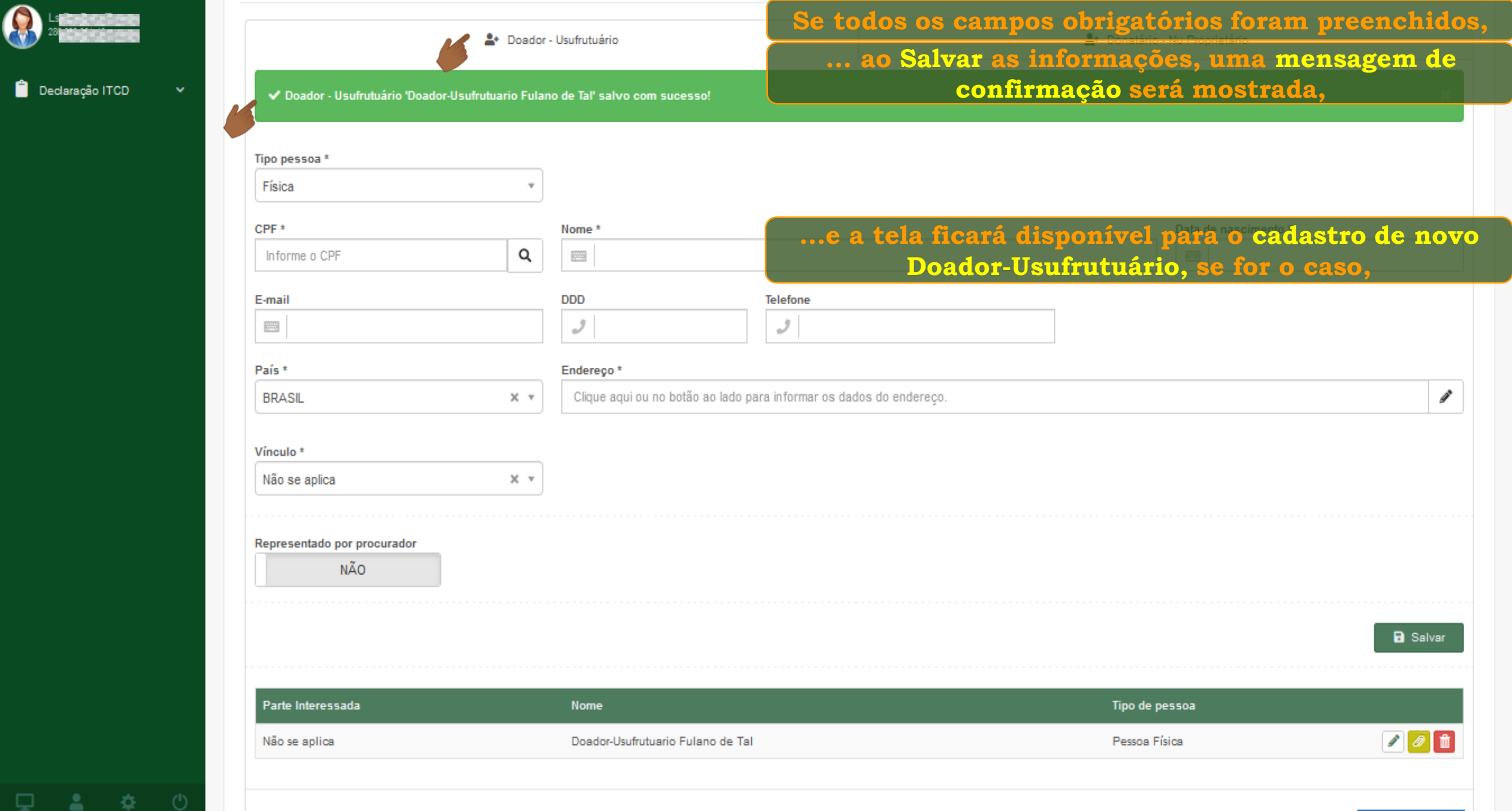

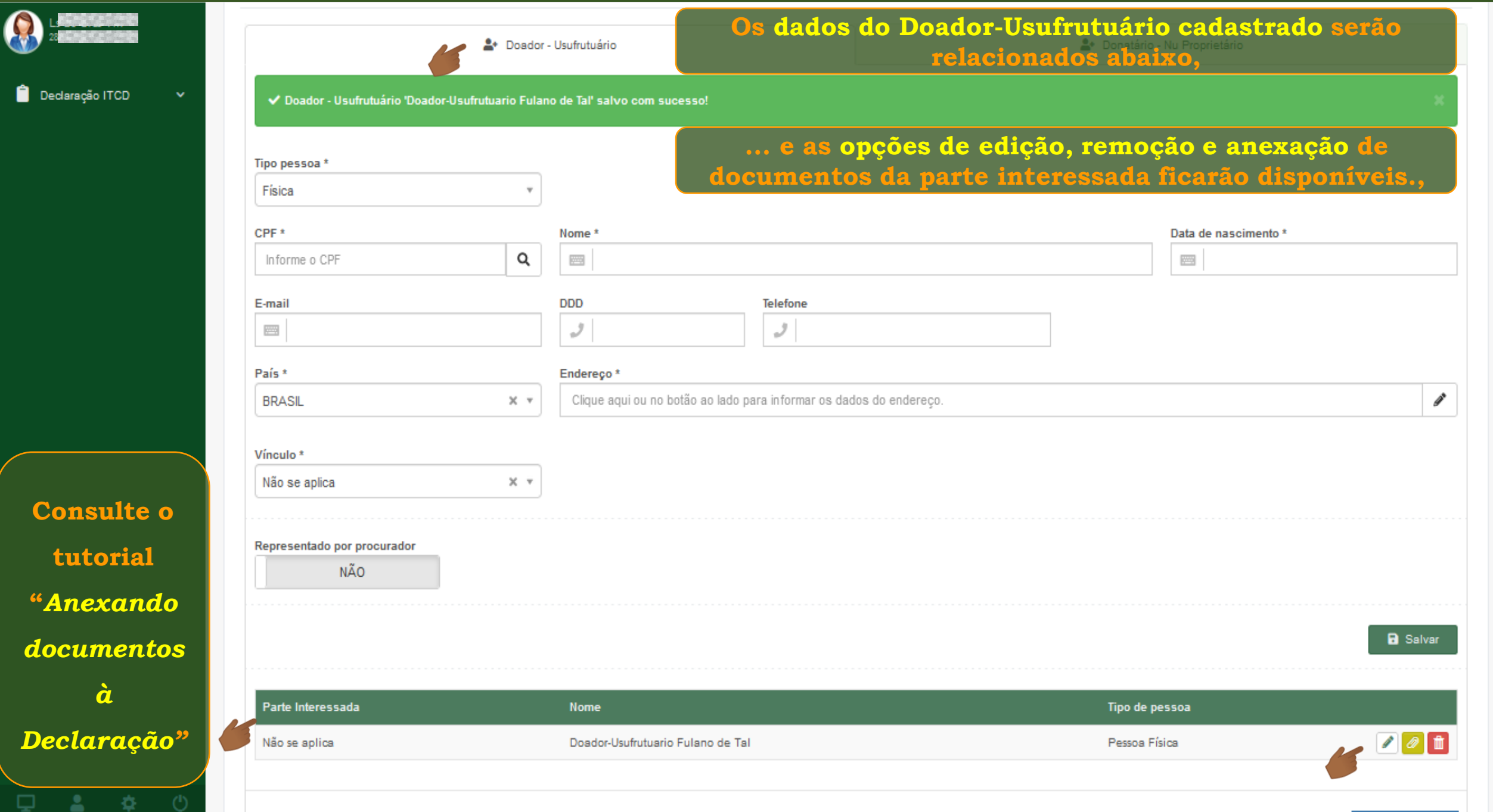

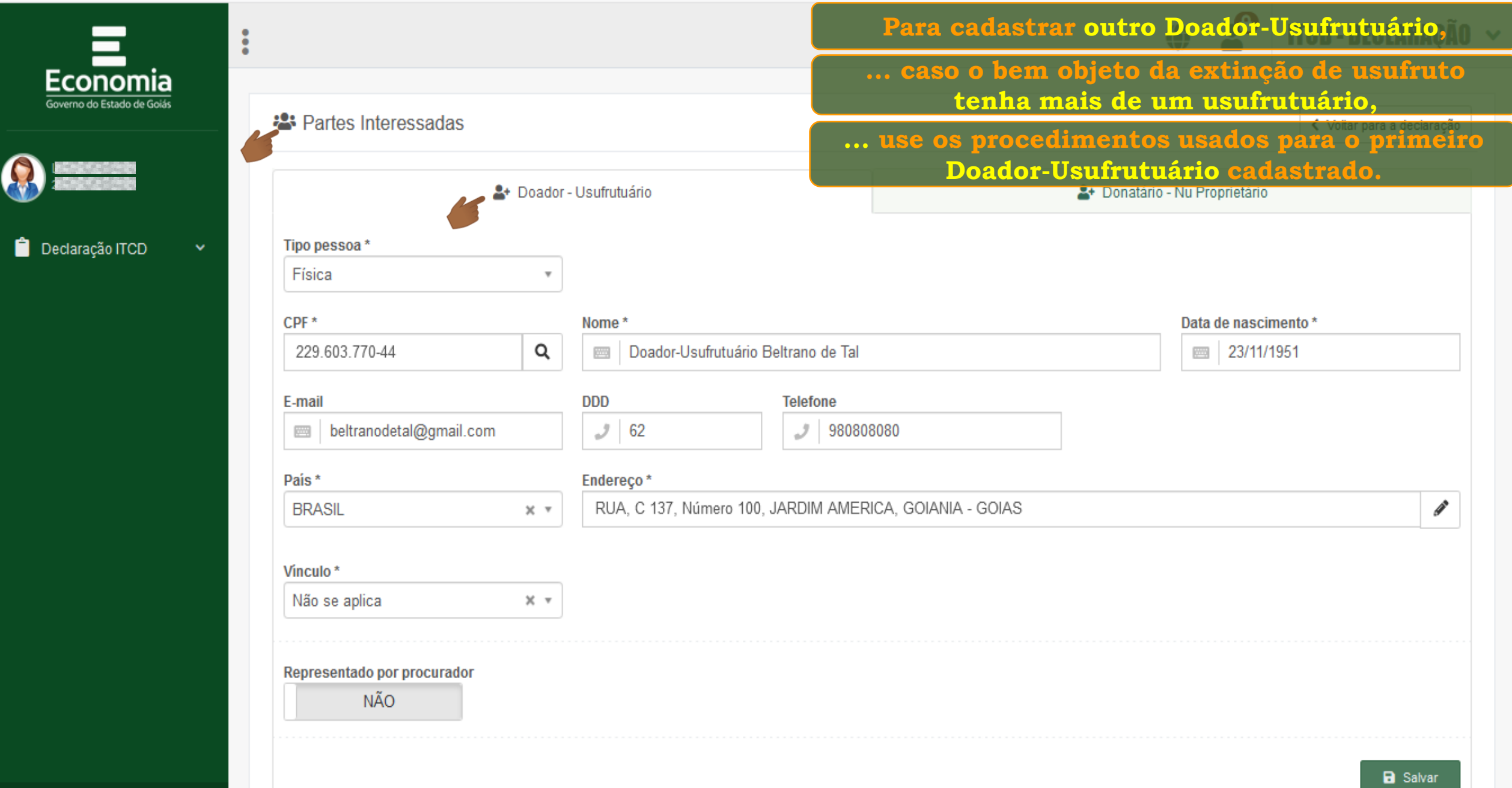

₿.

2

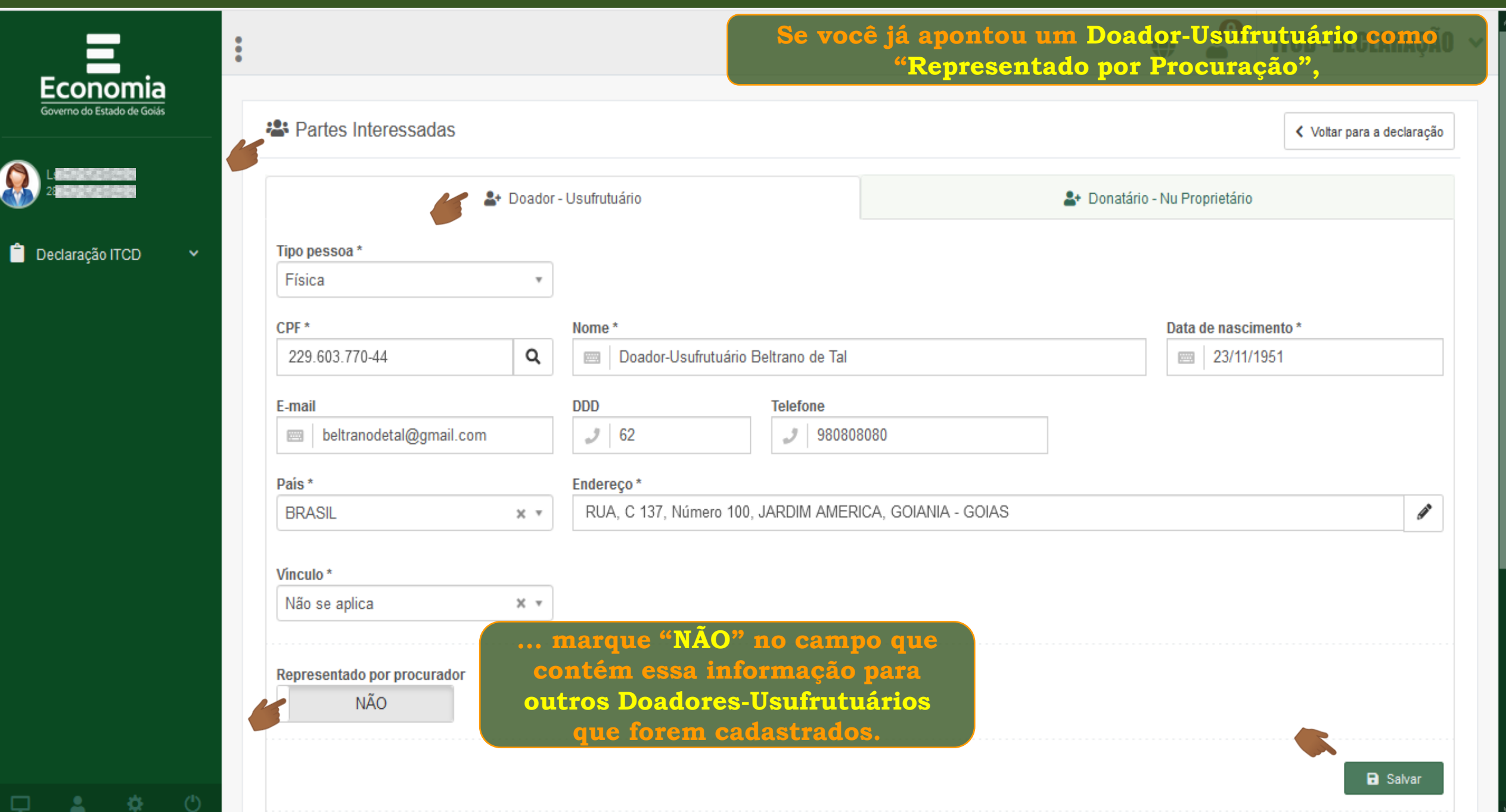

 $\mathbf \Omega$ 

 $\bullet$ 

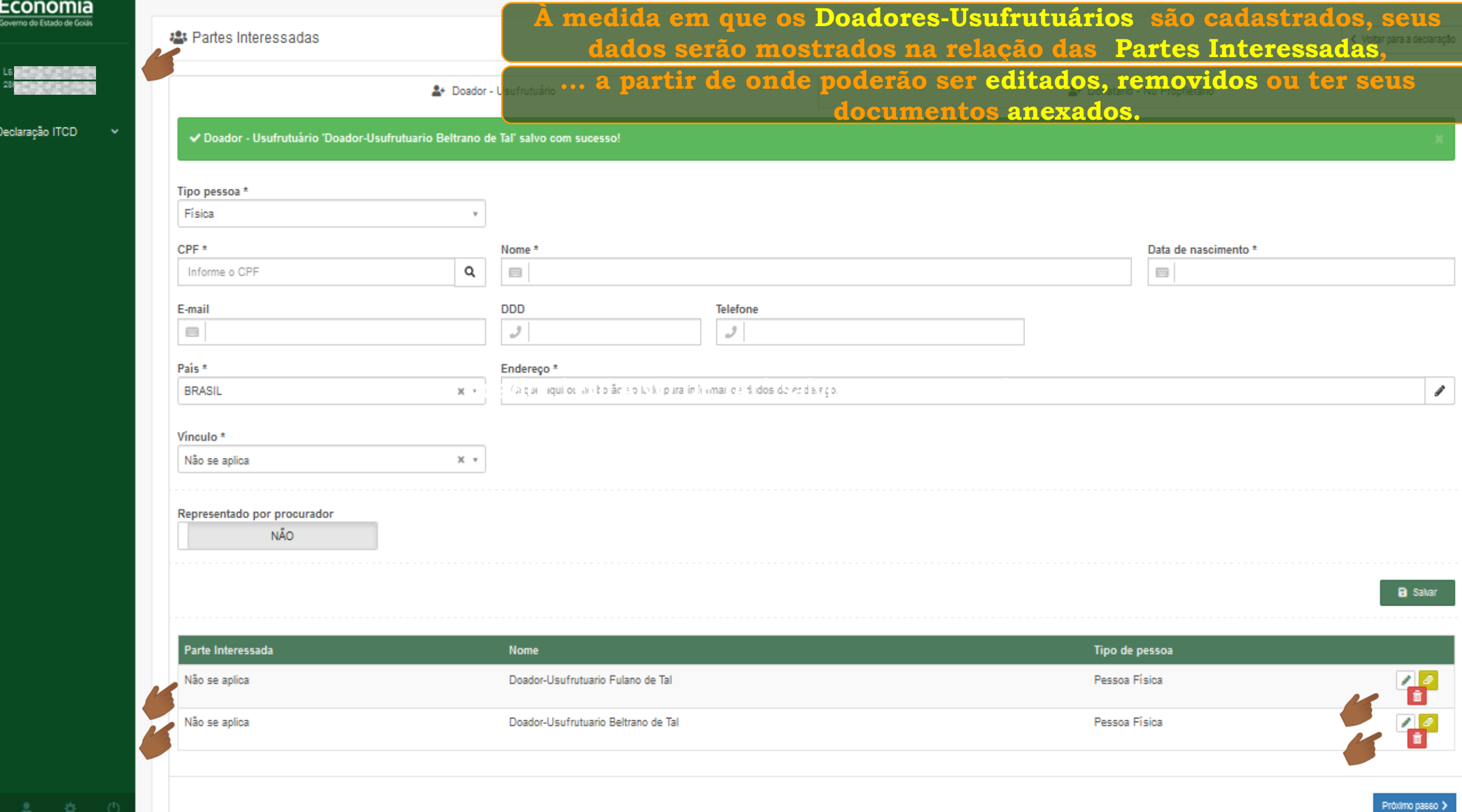

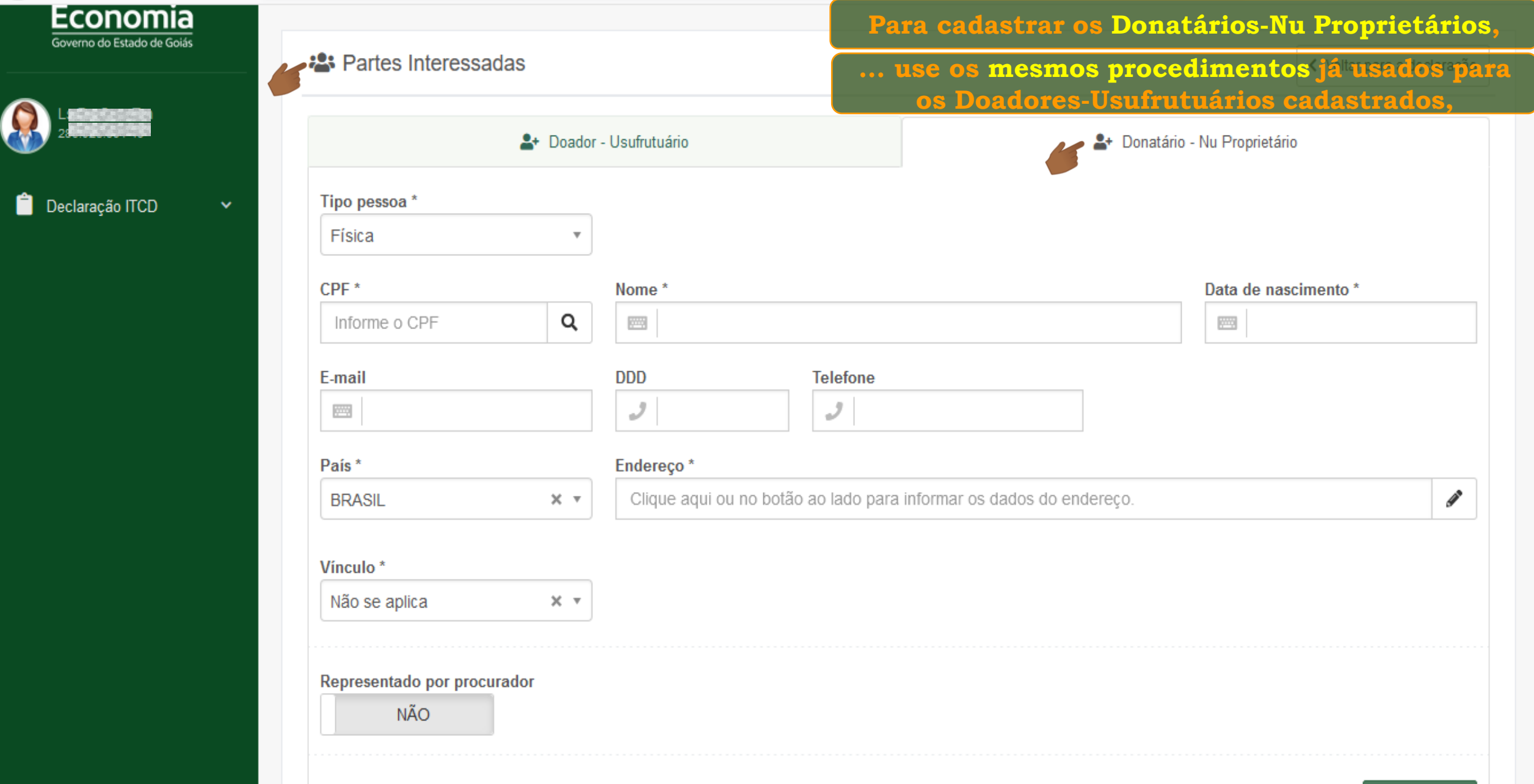

 $\mathfrak{P}$ 

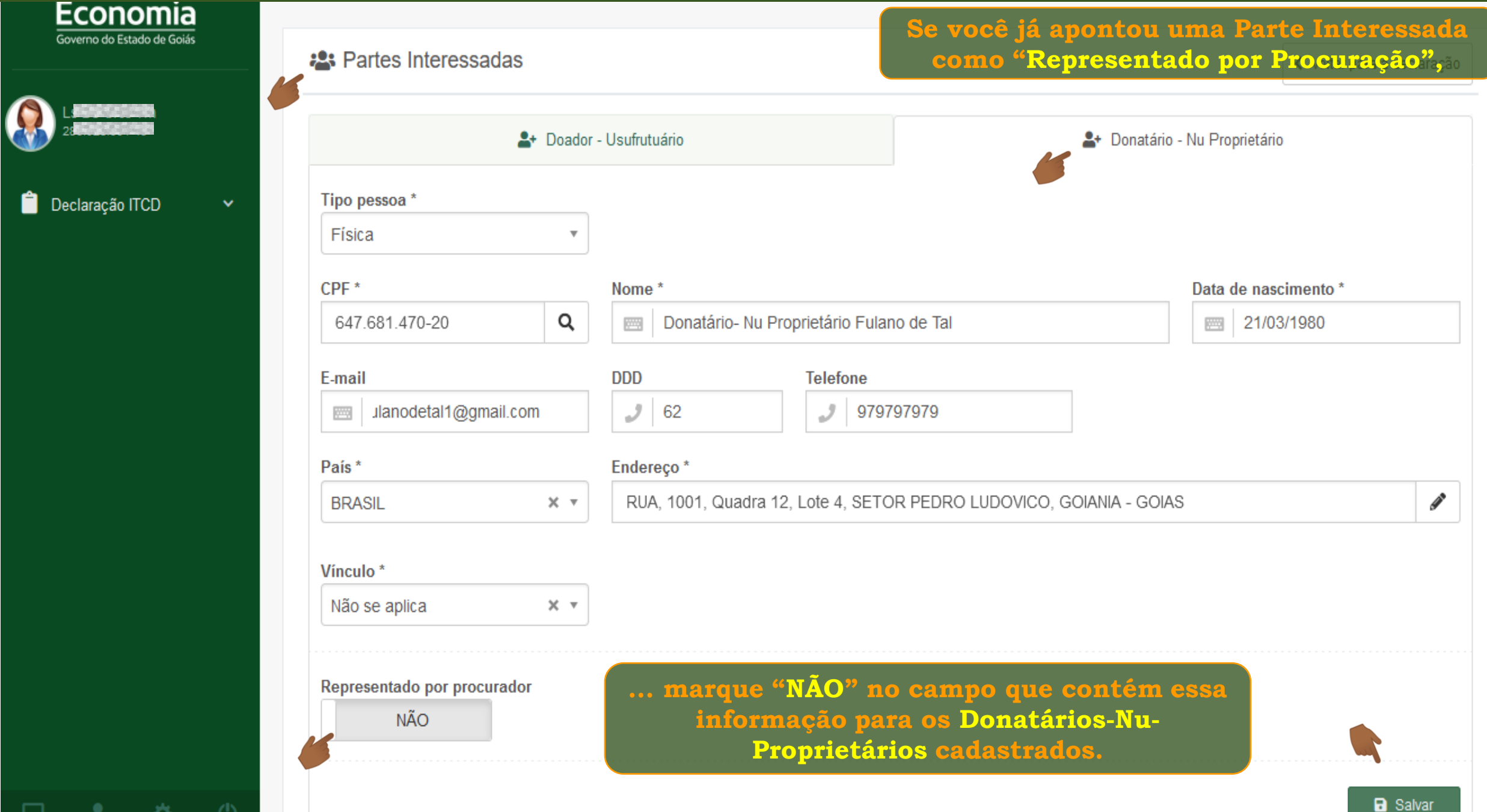

- 20- (')

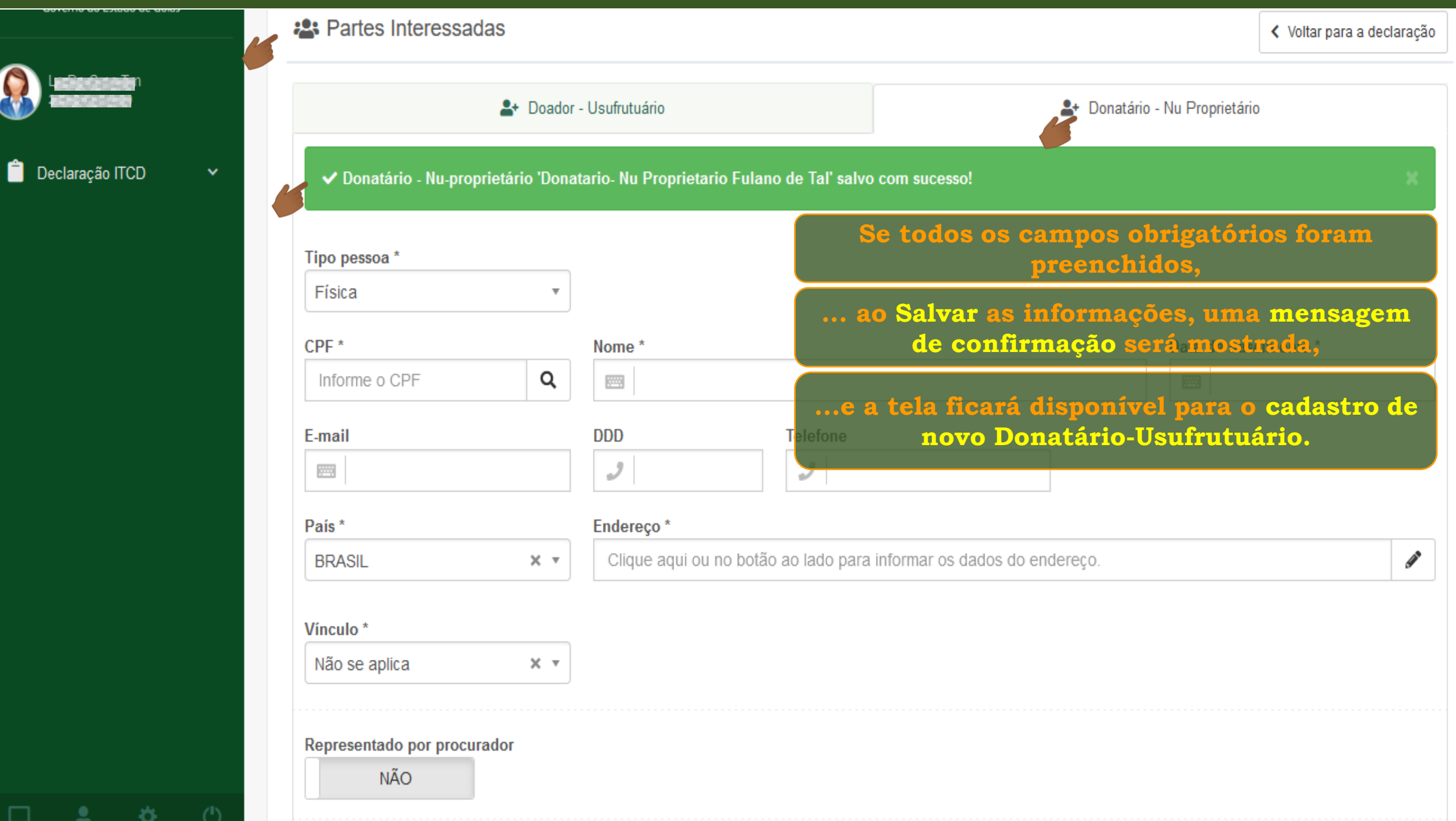

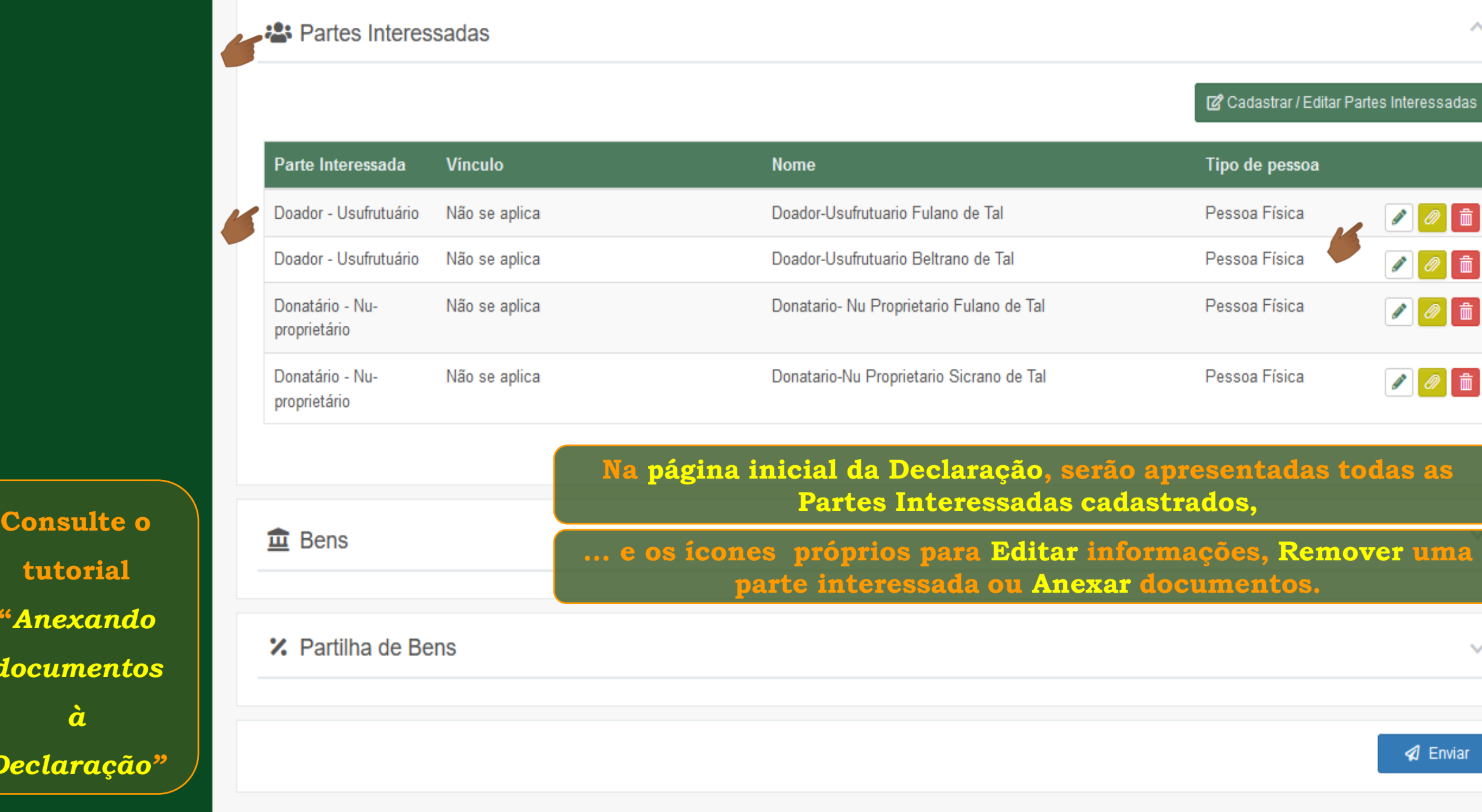

**tutorial "***Anexando documentos à Declaração"*

챥

 $^{\prime}$ 

́

 $\checkmark$ 

#### **2:** Partes Interessadas

Cadastrar / Editar Partes Interessadas

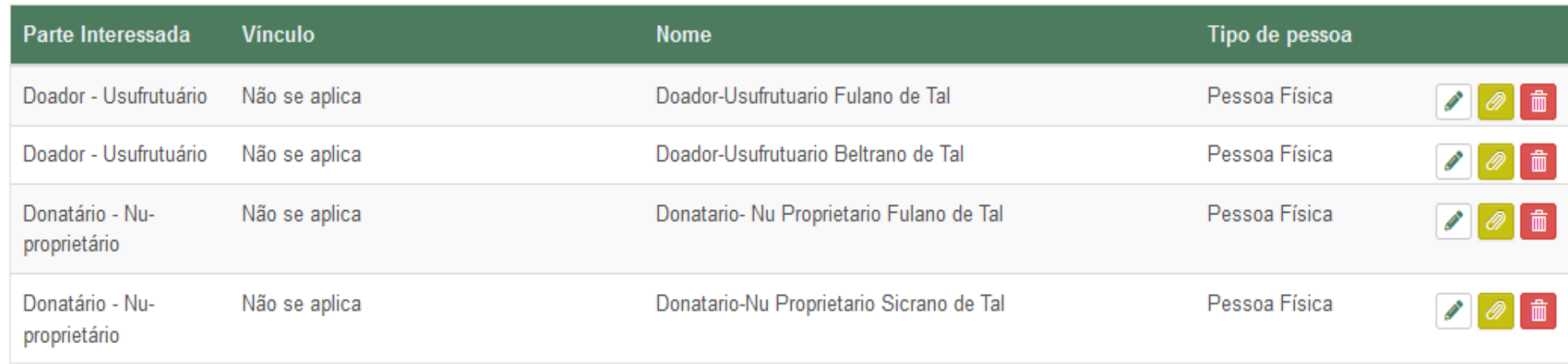

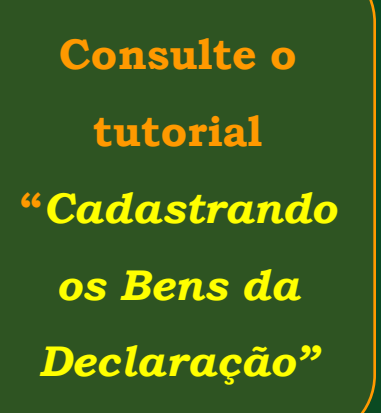

☆.

Δ.

₽

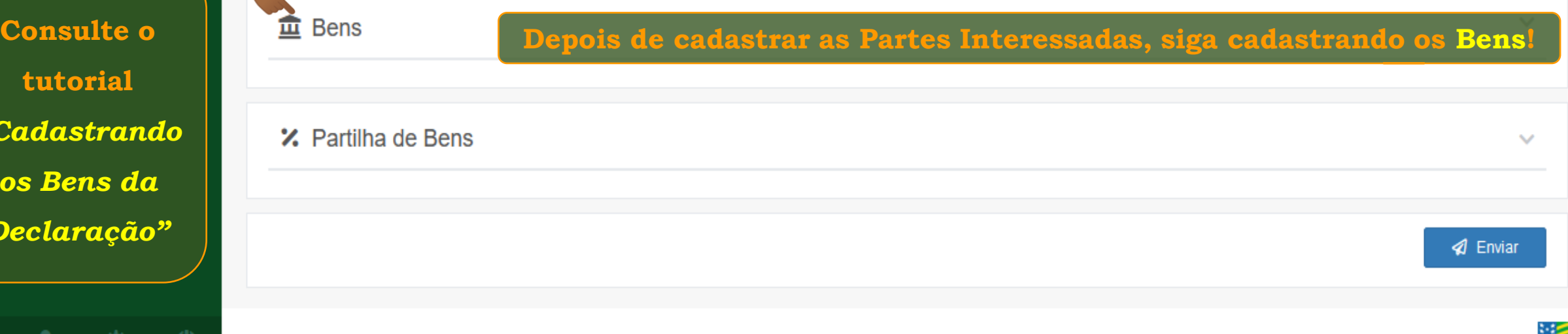

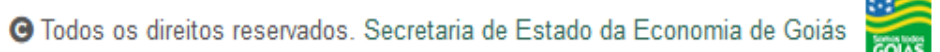

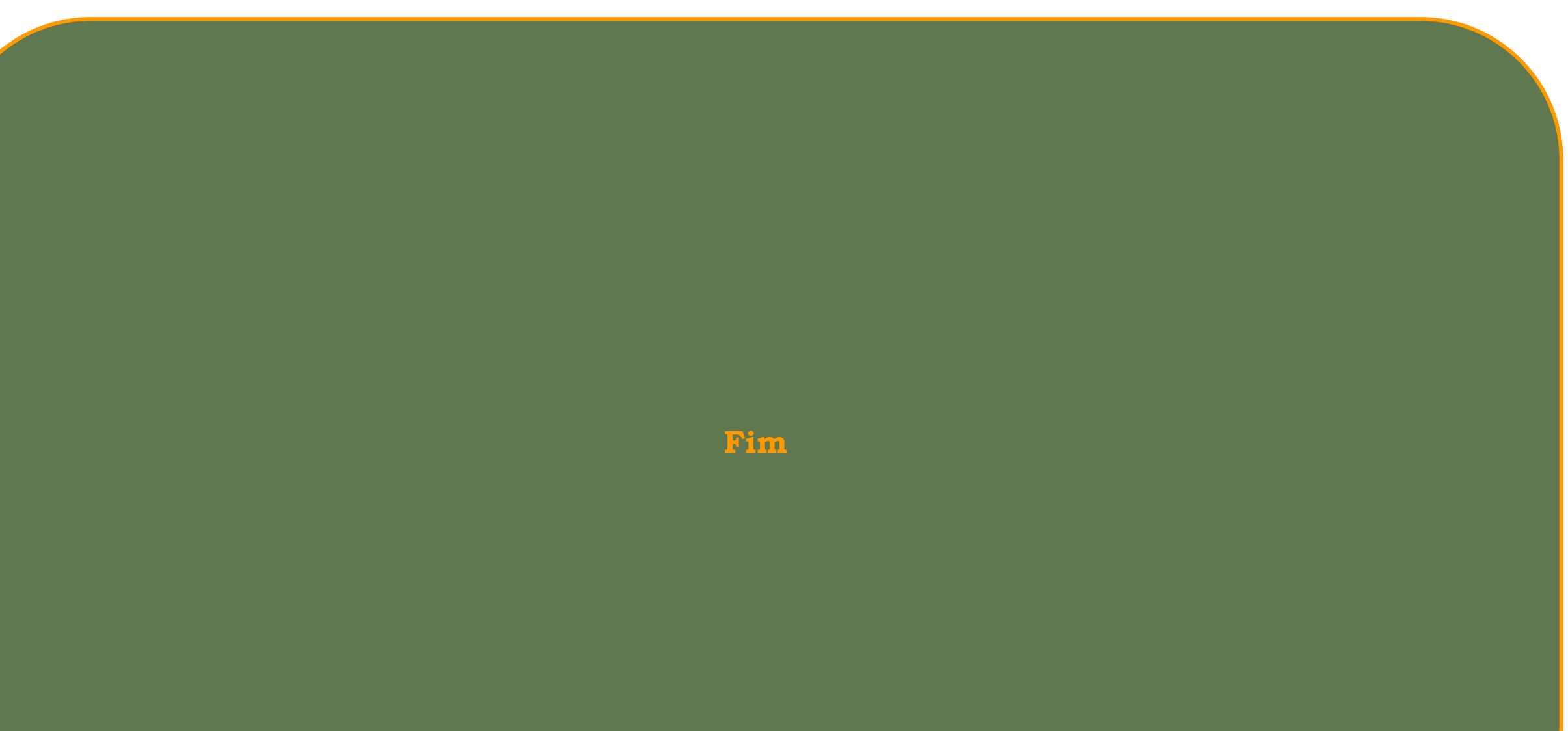